## **Parameter frame in the map composer doesn't appear on the right**

*2008-01-16 04:57 AM - Yves Jacolin*

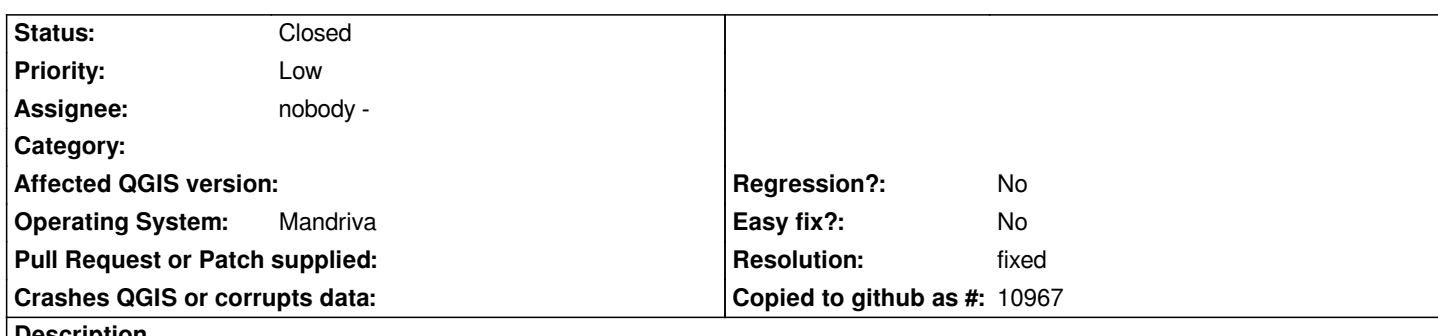

**Description**

*You can find a screenshot here:*

*http://www.forumsig.org/showthread.php?p=131578#post131578*

*We have to increase the frame with the "dot" at the right of the map composer windows to be allowed to choose the page size and begin to [compose our map.](http://www.forumsig.org/showthread.php?p=131578#post131578)*

*This occurs only in Linux system (not in Windows OS).*

## **History**

## **#1 - 2008-01-16 11:01 PM - Gavin Macaulay -**

*- Resolution set to fixed*

*- Status changed from Open to Closed*

*The link doesn't have an image, but I think I know your problem. In any case, it has been fixed in version 0.9.2.*

*Regards*

*Gavin*

## **#2 - 2008-01-22 03:06 AM - Yves Jacolin**

*Just for history, this is now correct in trunk as Gavin said:*  http://www.forumsig.org/attachment.php?attachmentid=2118&d=1200478438

*Thanks,*

*[Y.](http://www.forumsig.org/attachment.php?attachmentid=2118&d=1200478438)*

**#3 - 2009-08-22 12:52 AM - Anonymous**

*Milestone Version 0.9.1 deleted*